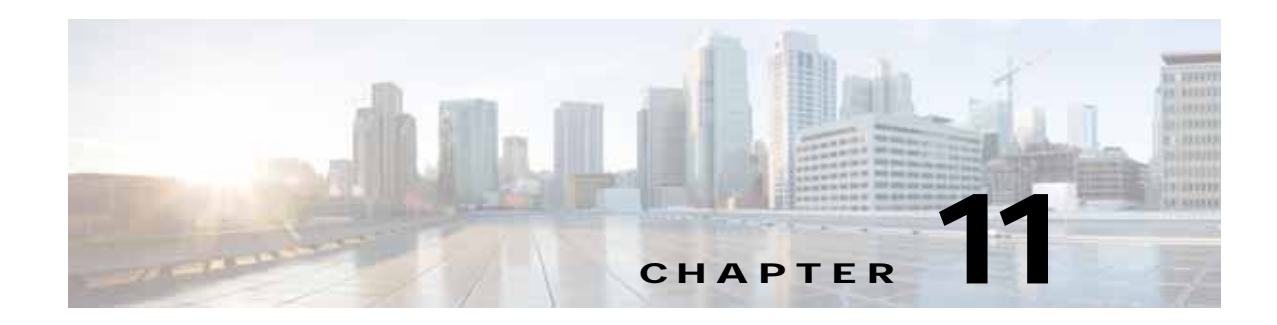

## **NFS Statistics Service**

This chapter describes the Network File System (NFS) service, which returns NFS data and statistics for individual WAEs, device groups, and for the WAAS network.

This chapter contains the following sections:

- **•** [NFS Statistics Service Syntax](#page-0-0)
- **•** [NFS Statistics Service Actions](#page-2-0)

### <span id="page-0-0"></span>**NFS Statistics Service Syntax**

This section contains the following topics:

- **•** [NFS Statistics Informational URLs](#page-0-1)
- **•** [NFS Statistics Example Request](#page-1-0)
- **•** [NFS Statistics Example Response](#page-1-1)

#### <span id="page-0-1"></span>**NFS Statistics Informational URLs**

 $\mathbf I$ 

This section provides informational URLs for the NFS Statistics service.

- Service URL—https://<host/ip>:8443/ws/NfsStats
- WSDL URL—https://<host/ip>:8443/ws/NfsStats?wsdl
- **•** To obtain a description of all the operations and parameters for the NfsStats Web Service, submit a URL to the service with the suffix **?wsdl** as follows:

**https://<host/ip>:8443/ws/NfsStats?wsdl**

**•** To obtain management information using the Central Manager monitoring API, first call the service by using the service URL for this serviceas follows:

**https://<host/ip>:8443/ws/NfsStats**

Next, submit a SOAP request written in an XML format to retrieve the information.

#### <span id="page-1-0"></span>**NFS Statistics Example Request**

The following example shows an XML-formatted SOAP request to perform the **retrieveResponseStats** action. The request includes the input parameters for this action shown in bold. For more information, see [retrieveResponseStats.](#page-12-0)

<?xml version="1.0" encoding="utf-8" ?>

- <soapenv:Envelope xmlns:soapenv="http://www.w3.org/2003/05/soap-envelope">
- <soapenv:Header>
- <wsse:Security

xmlns:wsse="http://docs.oasis-open.org/wss/2004/01/oasis-200401-wss-wssecurity-secext-1.0. xsd">

- <wsse:UsernameToken>
	- <wsse:Username>admin</wsse:Username> <wsse:Password

Type="http://docs.oasis-open.org/wss/2004/01/oasis-200401-wss-username-token-profile-1.0#P asswordText">default</wsse:Password>

- </wsse:UsernameToken>
- </wsse:Security>
- </soapenv:Header>
- <soapenv:Body>
- <ns3:**retrieveResponseStats** xmlns:ns3="http://service.stats.ws.waas.cisco.com"> <ns3:**name**>ce-119-40</ns3:name>
	- <ns3:**objType**>wae</ns3:objType>
- <ns3:**timeframe**>
- <ns2:**endTime**

xmlns:ns2="http://util.ws.waas.cisco.com/xsd">2008-01-30T08:00:00.000Z</ns2:endTime> <ns2:**frequency** xmlns:ns2="http://util.ws.waas.cisco.com/xsd">lasthour</ns2:frequency> <ns2:**startTime**

xmlns:ns2="http://util.ws.waas.cisco.com/xsd">2008-01-01T08:00:00.000Z</ns2:startTime> <ns2:**timezone** xmlns:ns2="http://util.ws.waas.cisco.com/xsd">UTC</ns2:timezone>

```
 </ns3:timeframe>
```
</ns3:retrieveResponseStats>

```
 </soapenv:Body>
```

```
 </soapenv:Envelope>
```
#### <span id="page-1-1"></span>**NFS Statistics Example Response**

The following example shows the XML response that contains the output values for the **retrieveResponseStats** action. For more information, see [retrieveResponseStats](#page-12-0).

```
<?xml version="1.0" encoding="utf-8" ?> 
- <soapenv:Envelope xmlns:soapenv="http://www.w3.org/2003/05/soap-envelope">
- <soapenv:Body>
- <ns:retrieveResponseStatsResponse xmlns:ns="http://service.stats.ws.waas.cisco.com" 
xmlns:ax220="http://rmi.java/xsd" xmlns:ax223="http://stats.ws.waas.cisco.com/xsd" 
xmlns:ax221="http://io.java/xsd" xmlns:ax222="http://util.ws.waas.cisco.com/xsd">
- <ns:return type="com.cisco.waas.ws.stats.NfsRespTypeStats">
   <ax223:avgLocalResp>52</ax223:avgLocalResp> 
   <ax223:avgRemoteResp>98</ax223:avgRemoteResp> 
   <ax223:endtime>2008-04-16T18:09:28.449Z</ax223:endtime> 
   <ax223:frequency>min</ax223:frequency> 
   <ax223:localResp>36</ax223:localResp> 
   <ax223:remoteResp>77</ax223:remoteResp> 
   </ns:return>
   </ns:retrieveResponseStatsResponse>
   </soapenv:Body>
   </soapenv:Envelope>
```
 $\overline{\phantom{a}}$ 

### <span id="page-2-0"></span>**NFS Statistics Service Actions**

The NFS service (NfsStats Web Service) performs one or more of the following actions:

- **•** [getDroppedConnCount](#page-3-0)
- **•** [getOptConnCount](#page-4-0)
- **•** [getSessionCount](#page-5-0)
- **•** [getUnaccelConnCount](#page-7-0)
- **•** [retrieveNfsTypeStats](#page-8-0)
- **•** [retrieveRequestTypeStats](#page-10-0)
- **•** [retrieveResponseStats](#page-12-0)

# <span id="page-3-0"></span>**getDroppedConnCount**

Retrieves a list of dropped connection counts.

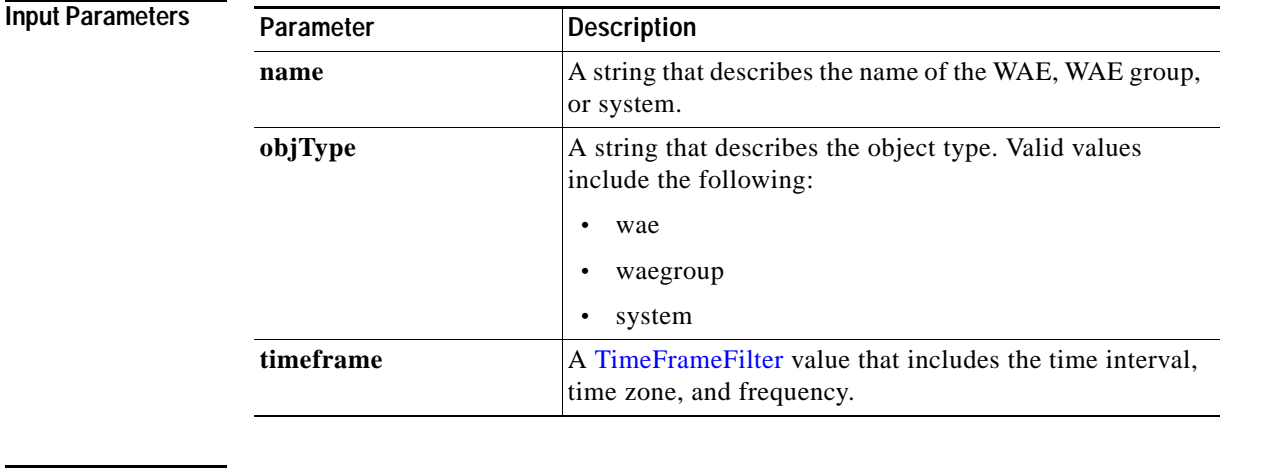

**Return** The output parameter **NfsDroppedConnCount[]** returns a NfsDroppedConnCount value that provides the number of dropped connections.

#### **Exceptions**

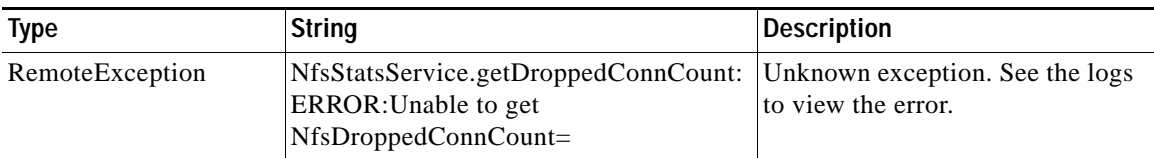

## <span id="page-4-0"></span>**getOptConnCount**

Retrieves a list of optimized connection counts.

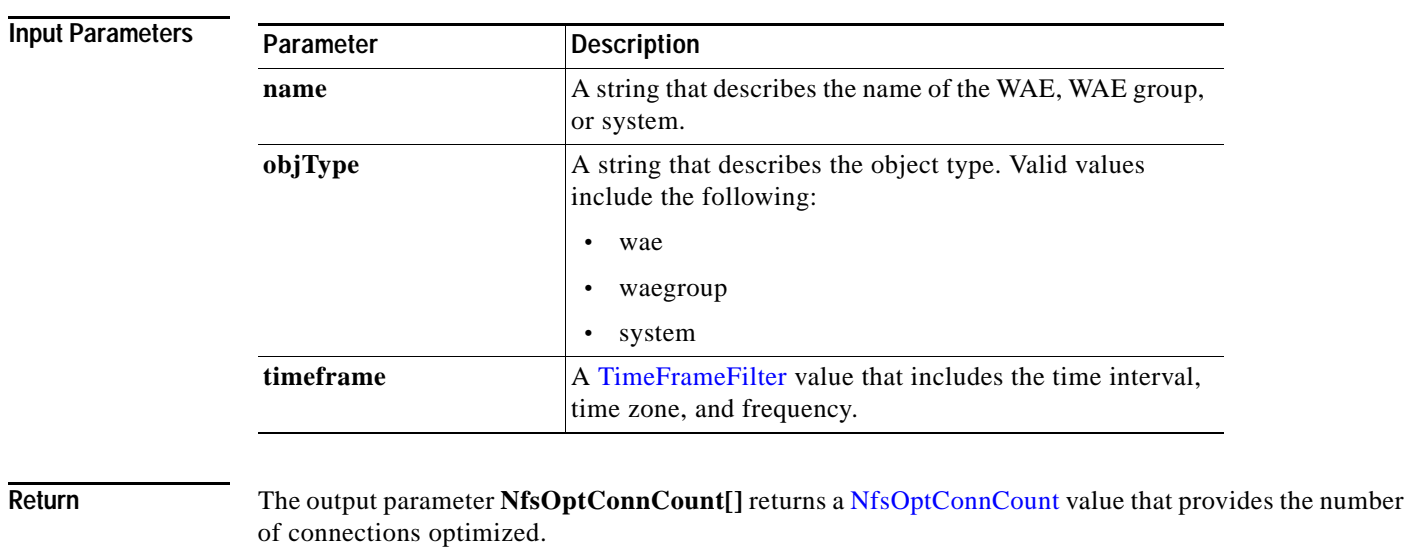

 $\overline{\phantom{a}}$ 

**Exceptions Type** String String Bescription RemoteException NfsStatsService.getOptConnCount: ERROR:Unable to get NfsOptConnCount= Unknown exception. See the logs to view the error.

## <span id="page-5-0"></span>**getSessionCount**

Retrieves the number of NFS sessions completed on either a WAE device, WAEs within a device group, or all WAEs system wide.

**Input Parameters**

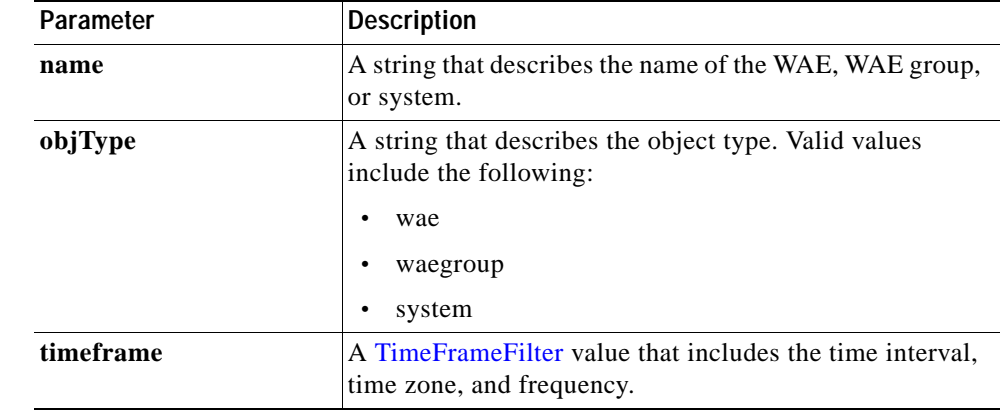

**Return** The output parameter **NfsSessionCount**[] returns a NfsSessionCount value that provides the number of sessions completed.

#### **Exceptions**

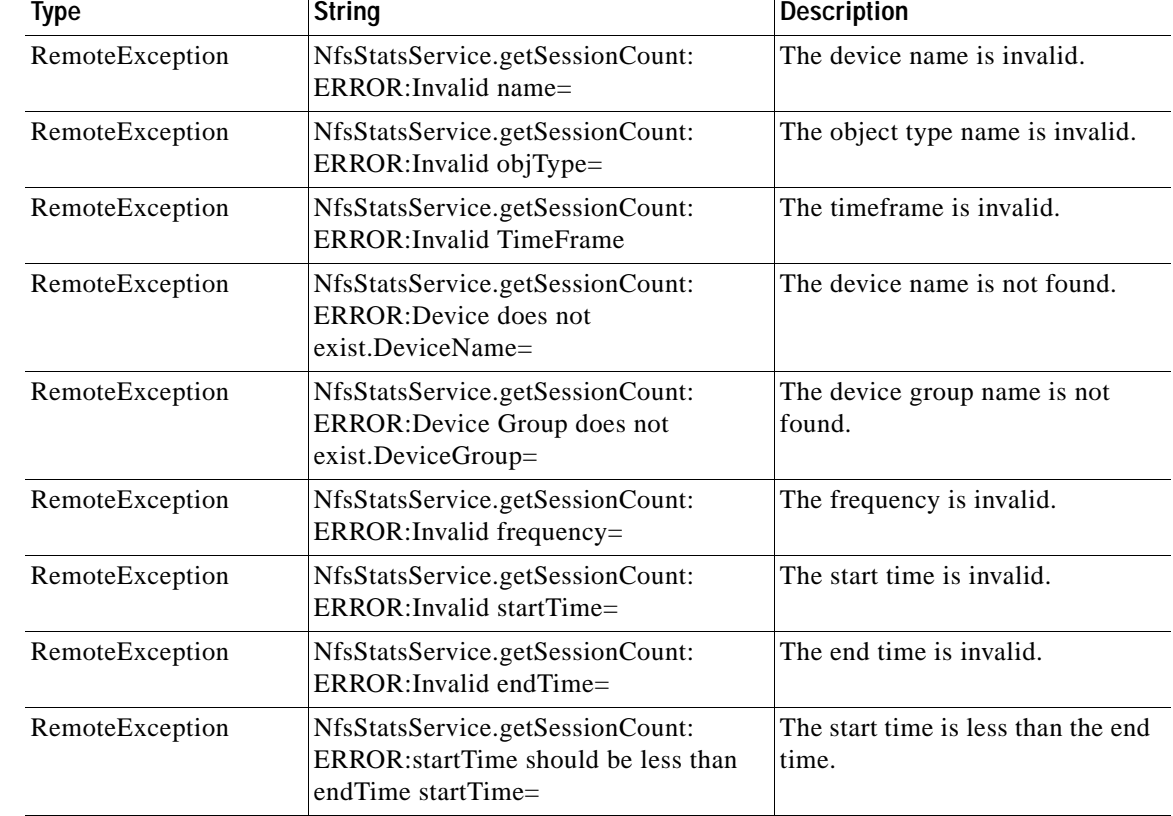

 $\mathbf{I}$ 

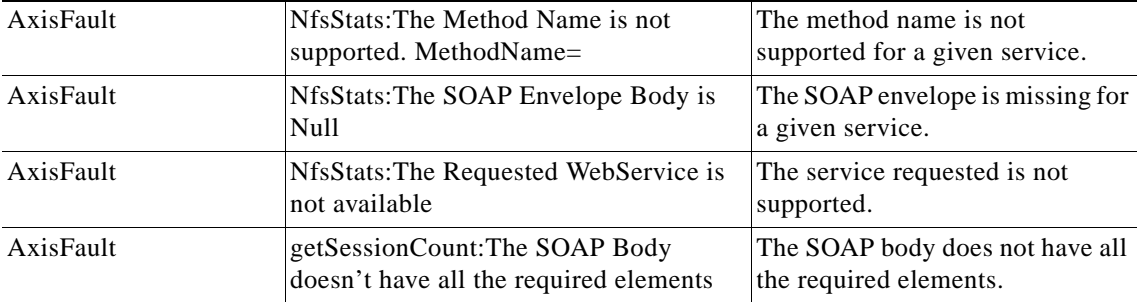

 $\mathbf I$ 

# <span id="page-7-0"></span>**getUnaccelConnCount**

Retrieves a list of unaccelerated connection counts.

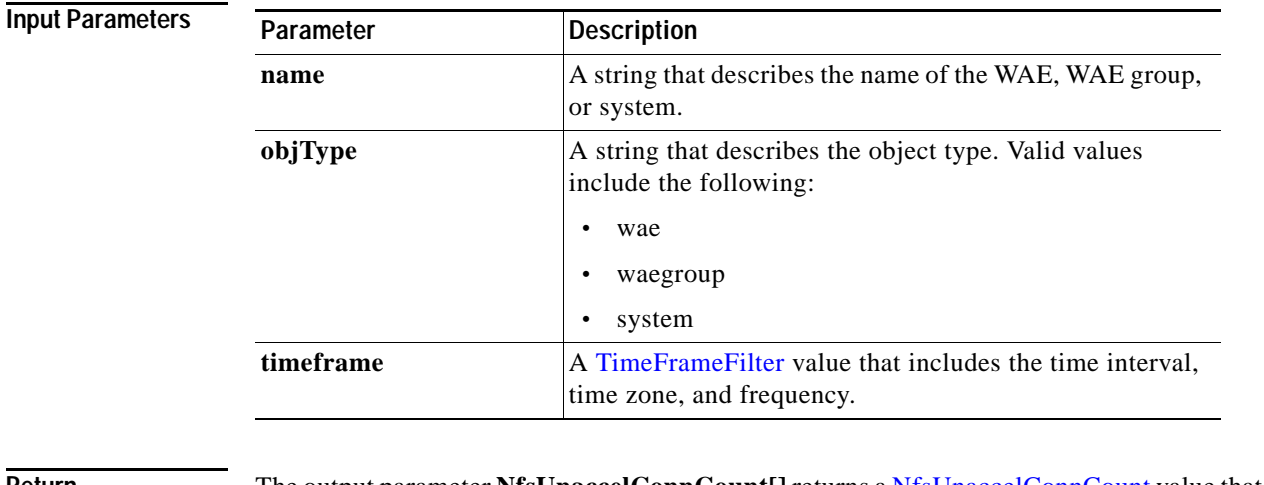

**Return** The output parameter **NfsUnaccelConnCount[]** returns a NfsUnaccelConnCount value that provides the number of unaccelerated connections.

#### **Exceptions**

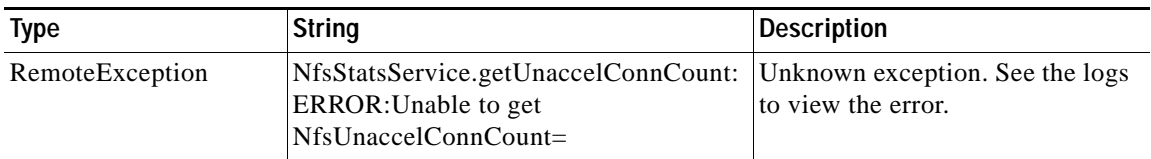

# <span id="page-8-0"></span>**retrieveNfsTypeStats**

Retrieves the number of packets per NFS version on either a WAE device, WAEs within a device group, or all WAEs system wide.

**Input Parameters**

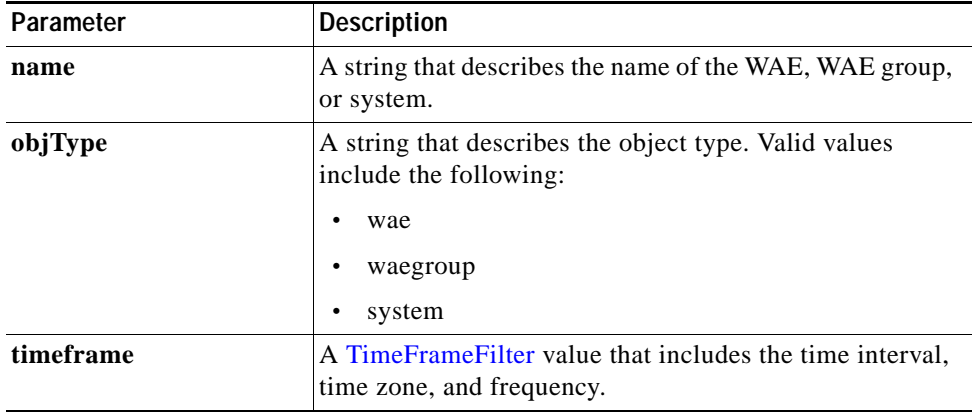

**Return** The output parameter **NfsTypeStats[]** returns a NfsSessionCount value that provides the number of packets of the NFS version.

#### **Exceptions**

 $\overline{\phantom{a}}$ 

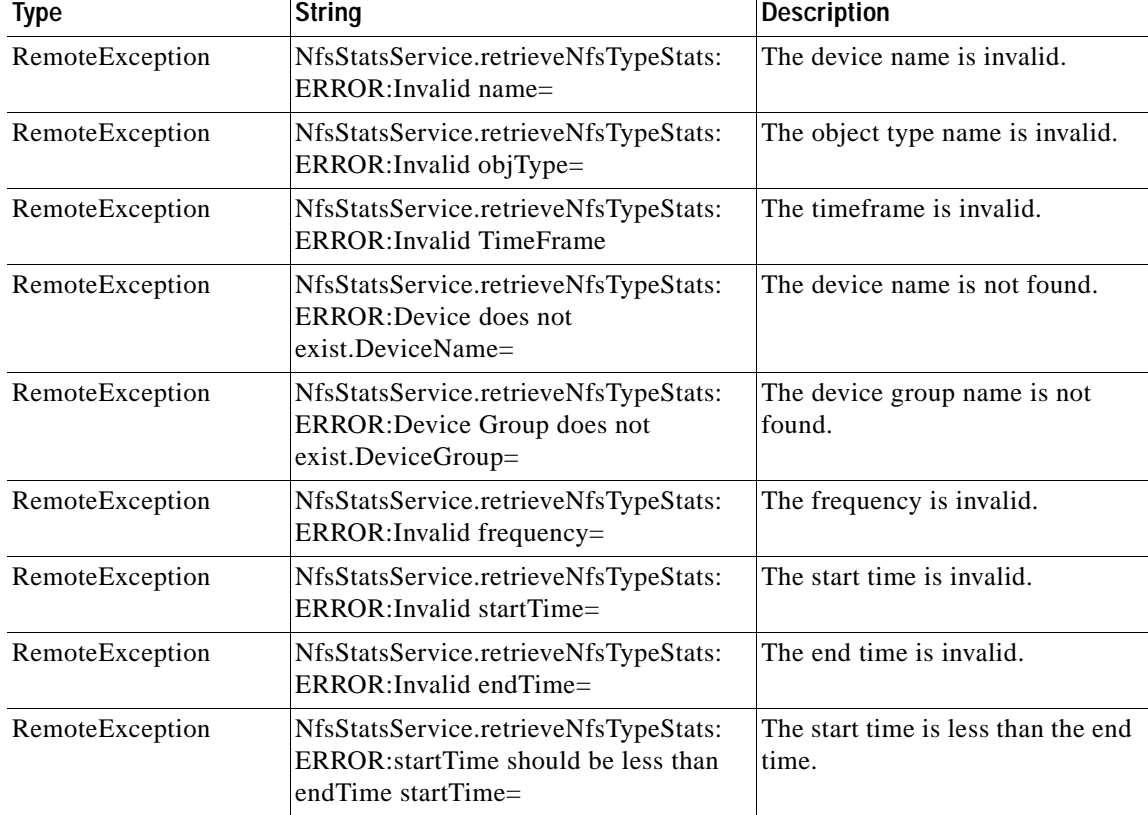

H

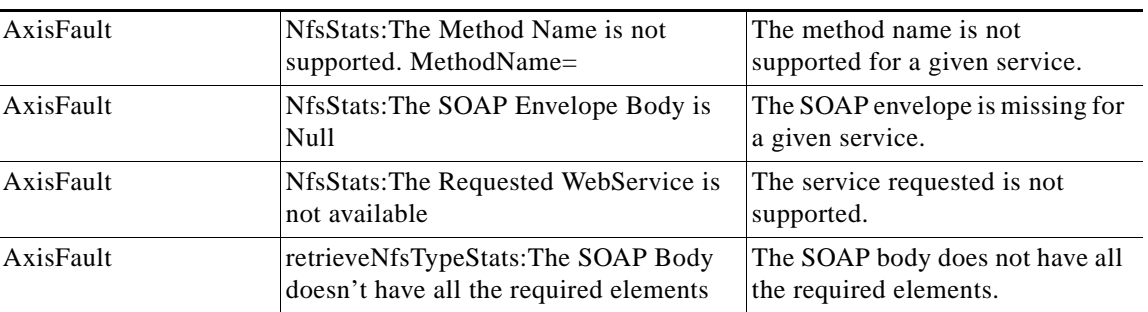

П

## <span id="page-10-0"></span>**retrieveRequestTypeStats**

Retrieves the NFS request type statistics collected on either a WAE device, WAEs within a device group, or all WAEs system wide.

#### **Input Parameters**

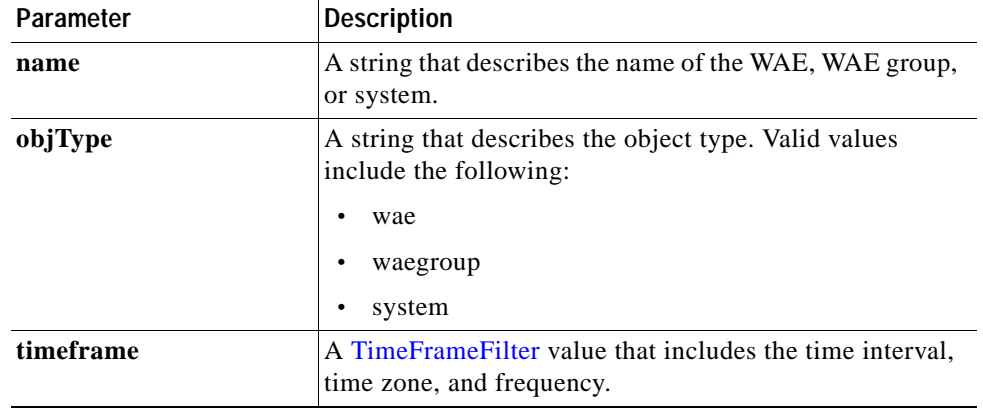

**Return** The output parameter **NfsRequestTypeStats[]** returns a NfsReqTypeStats value that provides the request type statistics.

#### **Exceptions**

 $\overline{\phantom{a}}$ 

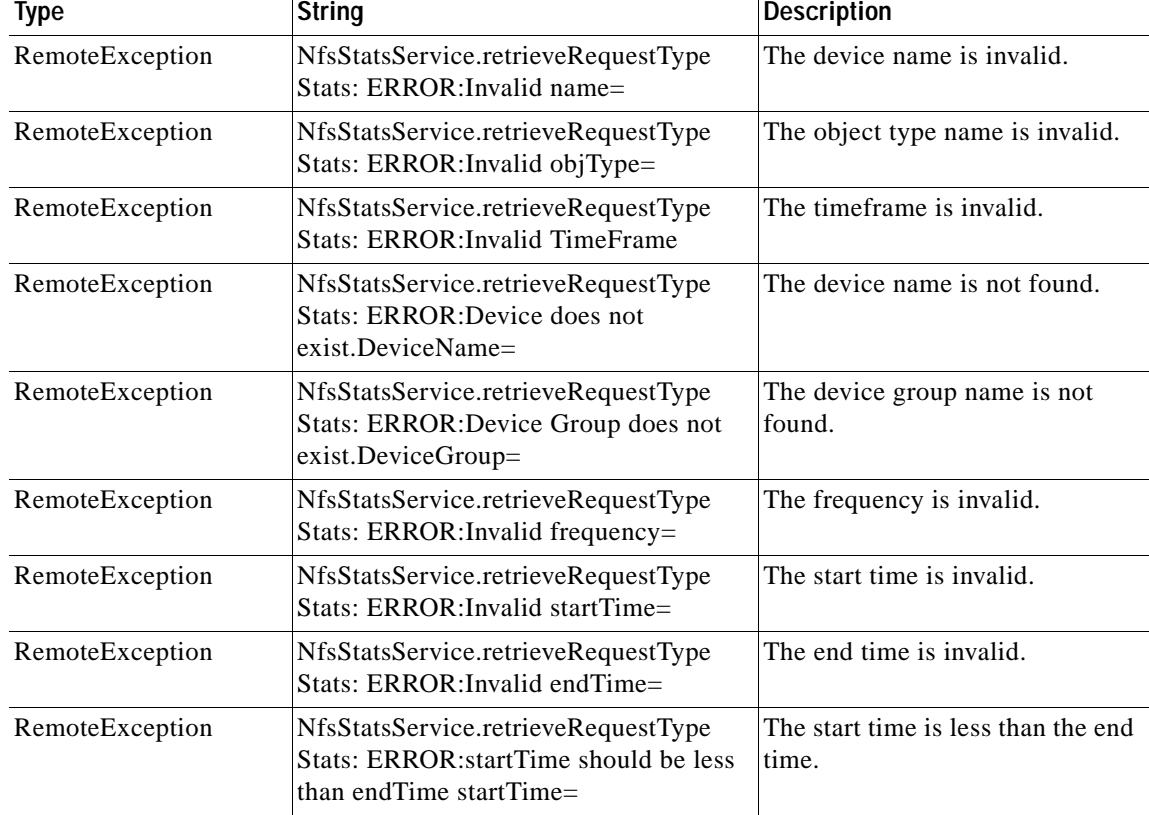

H

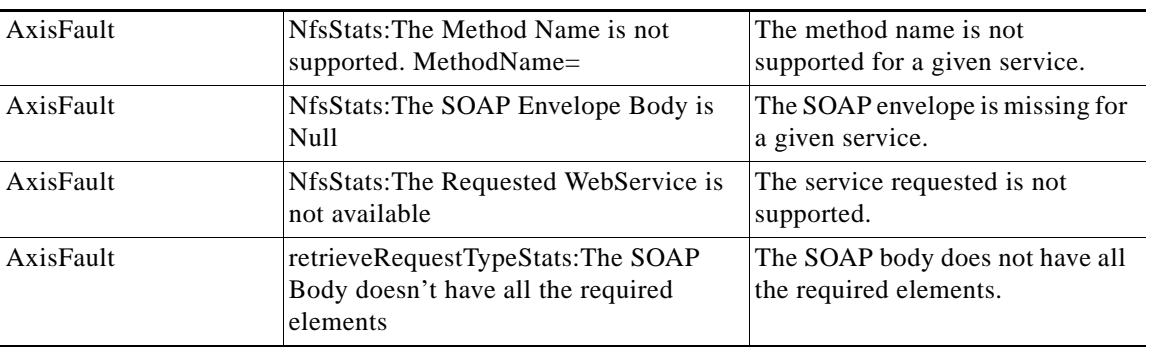

П

## <span id="page-12-0"></span>**retrieveResponseStats**

Retrieves the NFS response statistics collected on either a WAE device, WAEs within a device group, or all WAEs system wide.

**Input Parameters**

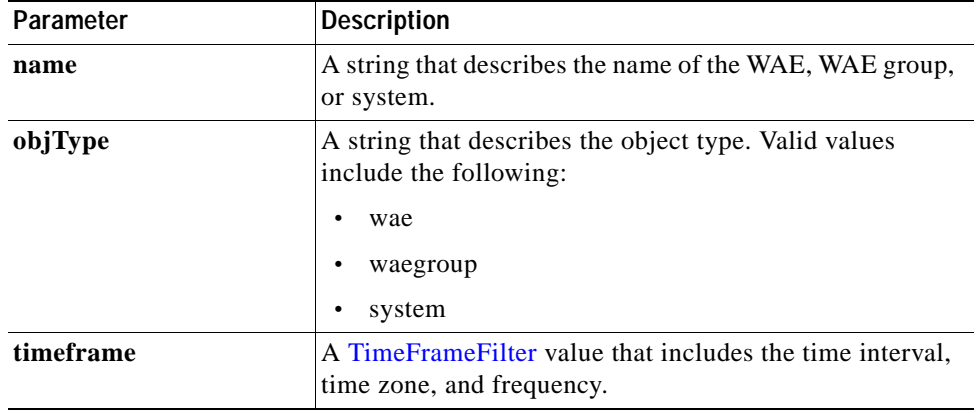

**Return** The output parameter **NfsRespTypeStats[]** returns a NfsRespTypeStats value that provides the number of local and remote responses, the average local response time, and the average remote response time.

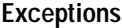

 $\overline{\phantom{a}}$ 

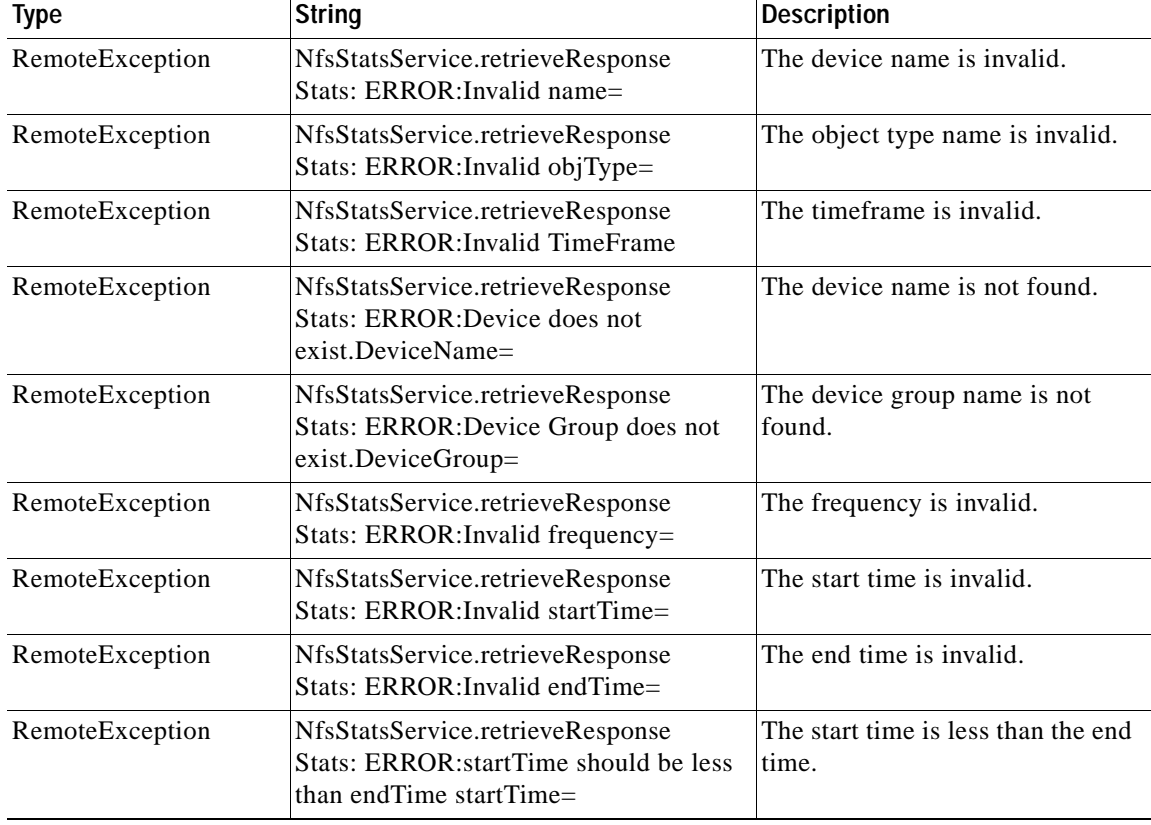

H

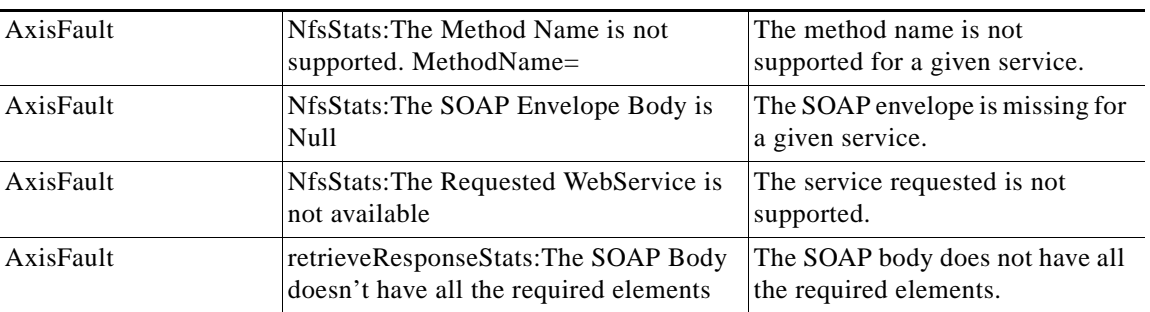

П